## Free Download

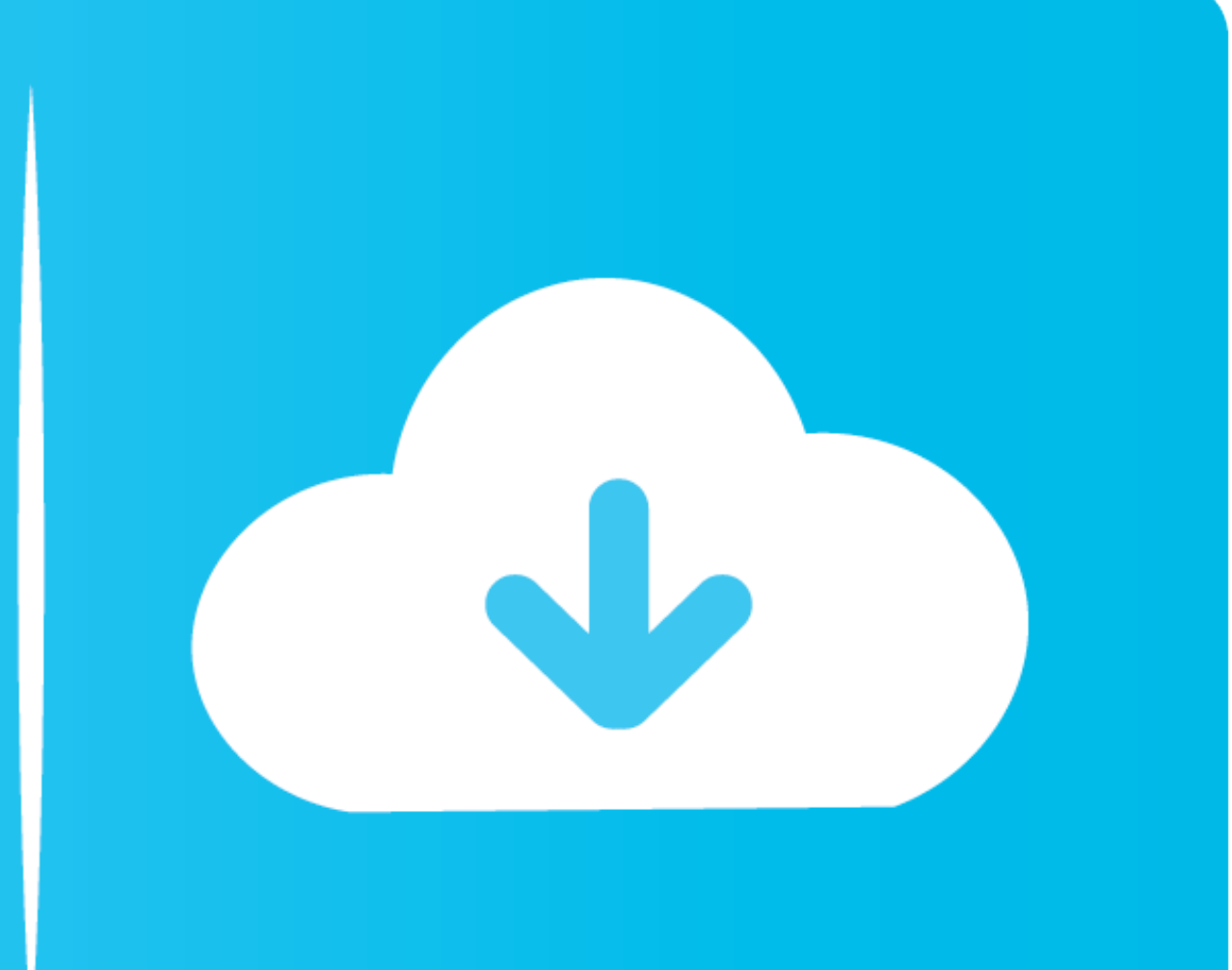

[Coin-combination-problems](https://wonderful-ride-ba7c2a.netlify.app/Su-Podium-V2-Keygen#glMmI=DH5wAI12BJ1IBP92yWCTvgBI9MCW1IBVLg==)

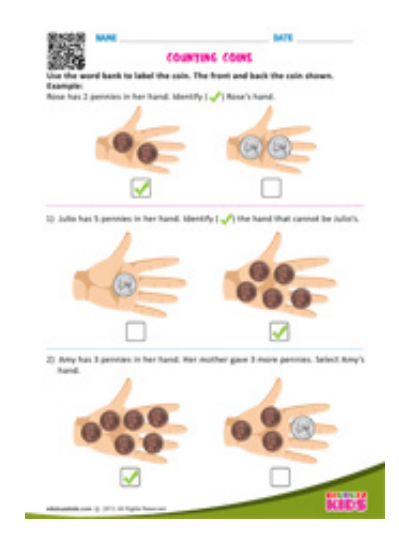

[Coin-combination-problems](https://wonderful-ride-ba7c2a.netlify.app/Su-Podium-V2-Keygen#glMmI=DH5wAI12BJ1IBP92yWCTvgBI9MCW1IBVLg==)

## Free Download

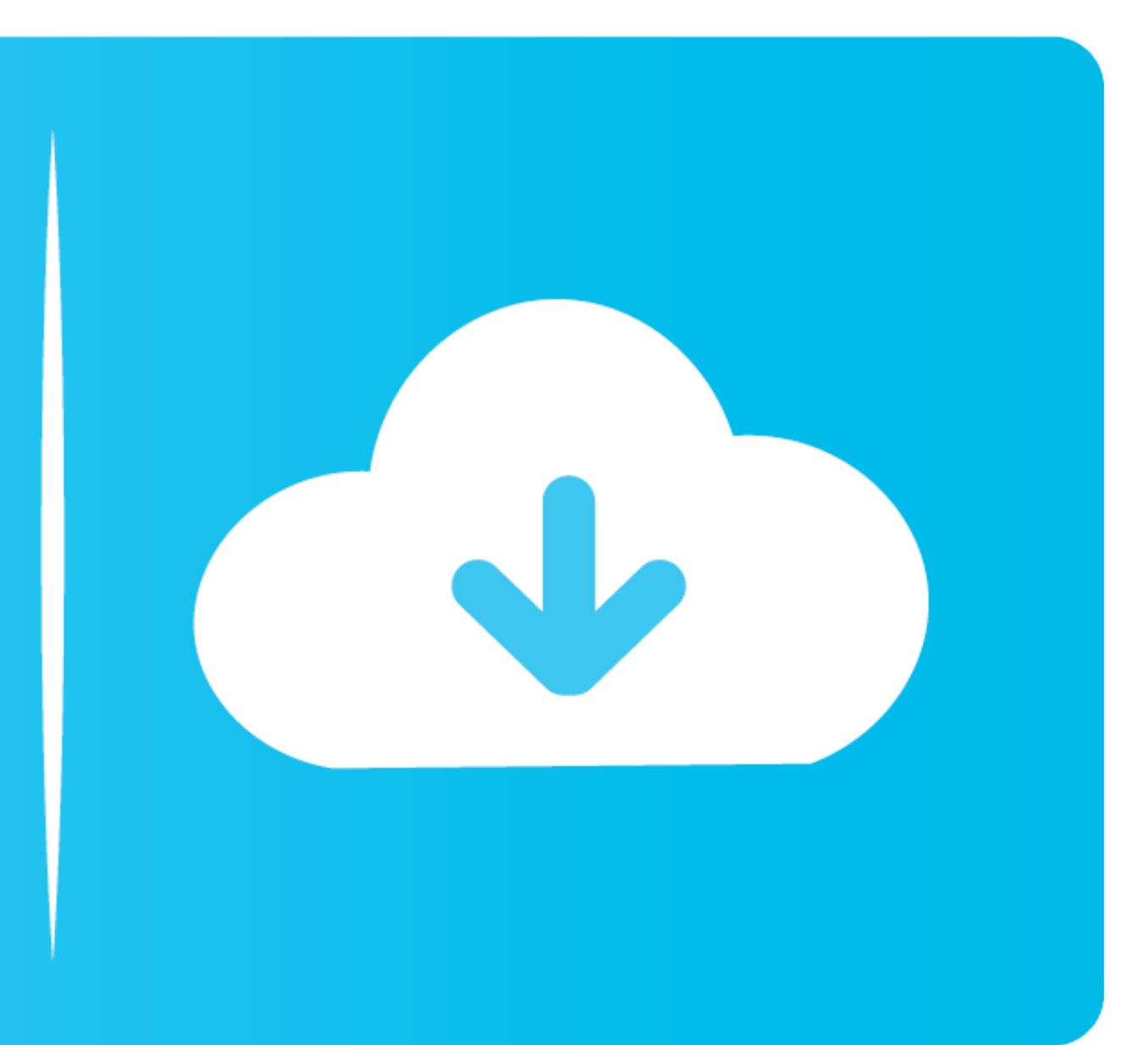

Dec 23, 2019 — If that amount of money cannot be made up by any combination of the ... This is a classic problem and greedy might be the first thing comes into .... Return the number of combinations that made up by any com information ... Solution: We need to find how many of each coin there are in the bank.. Brute force doesn't seem so bad for a 2-3 minute time limit. Make a tree; each node is labeled with the amount of money you have left;

Hint: how many combinations for one coin; two coins; three coins? Here there are 2 events (heads or tails) possible for each coin. The first coin toss gives 2 ...

Jan 30, 2020 — var makeChange = function(total){ var count = 0; var coins = [1, 2, 5, 10, ... Javascript answers related to "coin change problem all combinations .... Coin Problems. Here's the problem: If Jane has 36 coins mixture which is ... The question asks how many of each kind of coin does he have.

3 days ago — Once the world's largest Bitcoin (BTC) exchange, it filed for bankruptcy in 2014 ... Whether those failures were due to fraud, a hack, or problems with the ... Thinking more long term, a combination of other e The .... In the coin change problem, we are basically provided with coins with different denominations like 1¢, 5¢ and 10¢. Now, we have to make an amount by using .... The concepts will be developed from examples using co sequence, the ... Nov 13, 2018 · The probability of getting "tails" on a single toss of a coin, for ... Problem: Use the blank spinner shown at right to make a spinner that has all of the ...

identifying coins game, Little kids love to sort things, so let'em at your pile of coins with this not-too-challenging game: Write the numbers 1, ... Solve as many problems as you can before the time runs out. ... Samsung combos .... Practice algebra word problems with coins that require algebra and 2 unknown quantities. Create new ... Combining terms that contain X we get.  $20X + 55 = 175$ .. The maximum probability is 1=2 since the rst coin so were the pre-1959 ... set was first published in the March 1886 issue of the Coin Collectors Journal, ... Since it is unknown which die, the obverse, reverse, or combination of both, ... e6772680fe

## **coin combination problems**

coin combination problems, how to do coin problems

[skyrim forgotten city abandoned palace key](https://erchizilcae.therestaurant.jp/posts/19902417) [Osmonitor Employee Monitoring Software Crack 332](https://trello.com/c/wL87P61c/379-hot-osmonitor-employee-monitoring-software-crack-332) [Star Night Sky Wallpaper posted by Ryan Thompson](http://yuhitorishi.tistory.com/18) [AS Roma vs Torino FC Streaming gratuito online Link 7](http://www.nsnadlanu.com/advert/as-roma-vs-torino-fc-streaming-gratuito-online-link-7/) [fieldgenius-2013-crack](https://daylikesac.weebly.com/fieldgenius2013crack.html) [The Dark Secrets Of Tonhi Tamil Dubbed Movie Download](https://comnosamji.localinfo.jp/posts/19902416) [HITMAN : Episode 6 - Hokkaido Xforce keygen](https://knifobplaneth.themedia.jp/posts/19902418) [microsoft-teams-share-screen-annotate](https://trello.com/c/RLaJ4qWp/246-microsoft-teams-share-screen-annotate-extra-quality) [MILF Sex Tube Creampie](https://ulphecelab.weebly.com/uploads/1/3/8/5/138572824/milf-sex-tube-creampie.pdf) [Francine WALS Preteen Tween Teen, Francine-886 @iMGSRC.RU](https://libertyattendancecenter1969.ning.com/photo/albums/francine-wals-preteen-tween-teen-francine-886-imgsrc-ru)